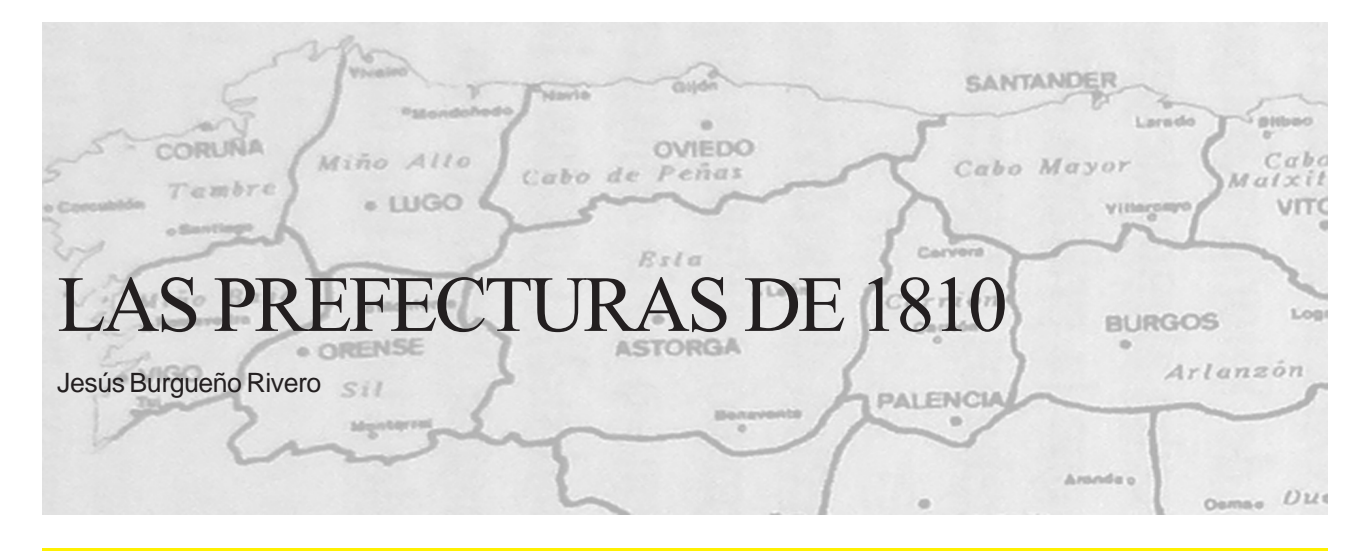

*El texto que publicamos a continuación forma parte del libro* Geografía política de la España constitucional. La división provincial *(Madrid, 1996), del profesor Jesús Burgueño Rivero. Tanto su autor como la institución que lo editó, el Centro de Estudios Políticos y Constitucionales, a través de su Jefe de Publiaciones, Ricardo Banzo, han autorizado su reproducción. Desde aquí mostramos nuestro agradecimiento a ambos, que con su buena disposición van a permitir a los astorganos conocer algo más sobre la división de España en prefecturas de José Bonaparte, división que adjudicaba a Astorga la capitalidad de una de ellas, en concreto la denominada Prefectura del Esla.*

### LA AUTORÍA DEL PROYECTO: DE LLORENTE A LANZ

La división prefectural de 1810 posiblemente es la mejor conocida de cuantas se elaboraron en la primera mitad del siglo XIX, gracias a su estudio por el geógrafo Amando Melón, quien en cuanto a la paternidad del proyecto se limitaba a señalar escuetamente que «se atribuye a Llorente»1139. Esta hipótesis no carece de verosimilitud, dada la estrecha vinculación del canónigo con el régimen de José I y los principios regalistas sobre división de obispados expuestos en su *Reglamento para la Iglesia española,* de modo que Joan Mercader tampoco la cuestionó<sup>2</sup> . Sin embargo, el riojano no alude a esta cuestión al rememorar sus actividades durante la Guerra de Independencia, ni tampoco la mencionan sus biógrafos<sup>3</sup>, por una razón bien simple: el verdadero autor de la división departamental fue el matemático José de Lanz, tal y como confirma Fermín Caballero en su proyecto de 1842<sup>4</sup> .

Prueba de que Llorente no participó directamente en la concepción de la división prefectural la tenemos cuando, siendo consejero de Estado, tuvo que informar, en diciembre de 1809, acerca del proyecto de organización del clero realizado por Miguel J. Azanza, ministro de Negocios Eclesiásticos. El plan ministerial preveía la división de la España peninsular en un total de 38 diócesis -tantas como prefecturas- formadas por entre 120 y 200 parroquias. Para poder opinar con certeza acerca del plan eclesiástico, Llorente reclamó que «se le enviasen los papeles respectivos al otro proyecto de decreto sobre división del territorio español en provincias, pues de otro modo no podría informar a las secciones con la exactitud debida»<sup>5</sup> . El canónigo abogó en esta ocasión por el mantenimiento de los ocho arzobispados existentes (Azanza preveía sólo seis) «por no chocar en un punto poco interesante con la opinión común». En lo demás se ajustaba escrupulosamente al plan de división civil que había consultado, incluso en

la nomenclatura: los arzobispados se denominaban *prefecturas metropolitanas* y las diócesis se subdividían en 73 *subprefecturas*<sup>6</sup> .

Las propuestas eclesiásticas afrancesadas no llegaron a tener efecto. Según Llorente era preciso «preparar la opinión a las novedades que con el tiempo se pudiesen verificar en el asunto»7 , y para ello preparó una obra con clara intención propagandística: la *Disertación sobre el poder que los reyes españoles ejercieron hasta el siglo duodécimo en la división de obispados,* ultimada en marzo de 1810<sup>8</sup>. El mensaje de la obra es de una claridad meridiana:

Conviene que los obispados y las provincias eclesiásticas sean conformes a la división civil del territorio de la monarquía, porque así los ciudadanos, a quienes ocurren asuntos eclesiásticos y civiles, encuentran en una misma capital las autoridades constituidas de uno y otro estado, lo cual facilita y acelera la espedición de los negocios, con ahorro de gastos y tiempo<sup>9</sup>.

En conclusión, el papel de Llorente en la gestación de la división prefectural en su vertiente civil se limitó a la propia de su cargo en el Consejo de Estado. Al margen de las referencias que Pascual Madoz da, en su diccionario geográfico, acerca de la división prefectural (sin aludir en ningún momento a la autoría del proyecto), no hallamos referencias a la misma hasta 1881. Ese año Menéndez y Pelayo publica su glosa de la obra del heterodoxo Llorente, en donde señala la autoría de éste en relación al proyecto de división eclesiástica<sup>10</sup>. También entonces, con ocasión del debate celebrado en la Sociedad Geográfica de Madrid sobre la división provincial, el catedrático de disciplina eclesiástica, Vicente de la Fuente, se refería a Llorente como el «autor del proyecto ideado en tiempos de José Bonaparte»11. Con toda probabilidad de aquí parte la confusión de Amando Melón.

# JOSÉ MARÍA DE LANZ <sup>Y</sup> DE ZALDÍVAR

Aunque nacido en la ciudad mejicana de Campeche en 1764, su familia era originaria del norte de Navarra. Cursó sus estudios en el Real Seminario de Bergara, ingresando posteriormente en la Compañía de Guardias Marinas de Cádiz<sup>12</sup>. Entre 1784 y 1788 colaboró con Vicente Tofiño en la realización de la cartografía científica de las costas españolas. De 1789 a 1791 recorrió diversos astilleros y puertos de guerra de Europa por encargo oficial, alcanzando el grado de teniente de navío. Desde entonces residió en París, pensionado para completar sus estudios, y allí contrajo matrimonio. Fue separado del servicio en 1794, al negarse a regresar a España cuando se declaró la guerra contra la Convención. Obtuvo la nacionalidad francesa y trabajó en el Bureau du Cadastre como matemático. Su participación en una expedición a Guantánamo con fines desarrollistas, organizada por el conde de Mopox y auspiciada por Godoy en 1796, se vio frustrada por motivos de salud.

Al constituirse en 1802 la primera Escuela de Caminos, Lanz fue llamado a formar parte de su escogido grupo de profesores, encargándose de la enseñanza de Matemáticas. Su nombramiento se practicó a instancias de Agustín de Betancourt, con quien publicó en 1808, el *Essai sur la composition des machines.* A finales de 1805 abandonó su ocupación docente, al encomendarle el ministro de Hacienda, Gaietà Soler, una misión de documentación industrial y adquisición de maquinaria en París. Su retorno de Francia no se produjo hasta septiembre de 1809, al aceptar su designación para la jefatura de la sección primera del ministerio del Interior que, entre otros asuntos, estaba encargada de todo lo relacionado con la división territorial<sup>13</sup>.

Lanz emprendió los trabajos de diseño de la nueva división territorial en el momento en que el *gobierno intruso* había conseguido un mayor control del país. Hasta entonces la administración de José I, allí donde alcanzaba su autoridad, había adoptado el ordenamiento provincial preexistente, de modo que, por ejemplo, había intendentes en las provincias marítimas de Asturias, Santander o Málaga14. Puede calcularse que Lanz concluyó el proyecto de división departamental en un par de meses, pues fue presentado a la deliberación del Consejo de Ministros por el titular de Interior, Manuel Romero, quien ocupó el cargo hasta diciembre de 180915.

En septiembre de 1811 pasó a ocupar la prefectura de Córdoba<sup>16</sup>. Exiliado tras la guerra, ya no volvería a España. En 1816 fue director de la Escuela de Matemáticas de Argentina, pero pronto volvió a París, donde debió colaborar con su amigo y relojero A. Louis Breguet, y allí permaneció hasta su muerte, acaecida en 1839.

### EL PROYECTO DE DIVISIÓN DEPARTAMENTAL (1809)

Lanz elaborará su propuesta a partir de las notas de Amorós, manteniendo el número de departamentos (38) pero sin tener en cuenta las Baleares. Las principales novedades eran: en Cataluña, la sustitución de Solsona por Lérida o Balaguer y la de Tortosa por Tarragona o Reus, creándose además un departamento en Gerona; la prefe-

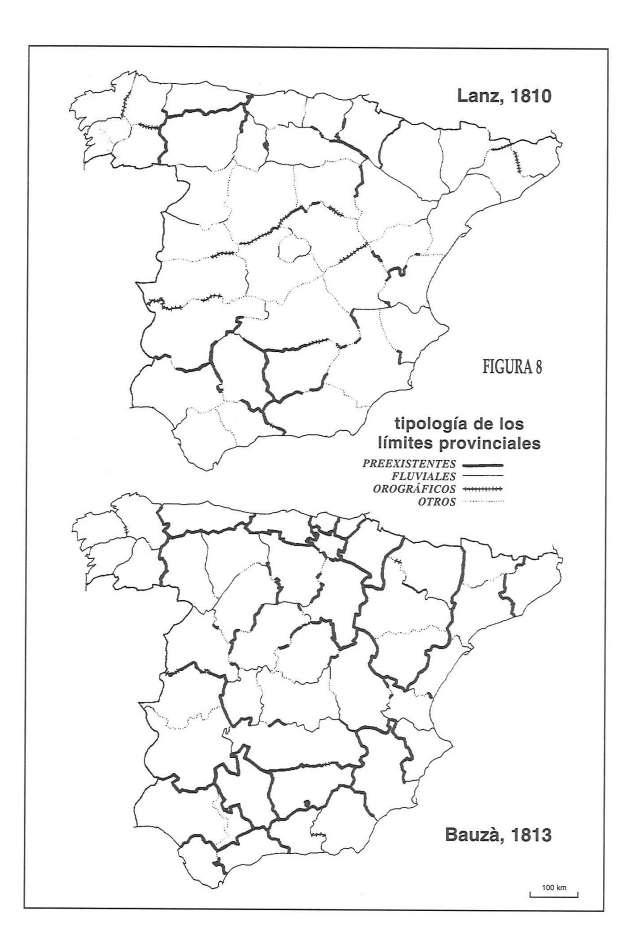

rencia por Teruel en lugar de Segorbe; el cambio de capitales en Extremadura: Cáceres en vez de Plasencia y Mérida en lugar de Badajoz; la supresión de los departamentos de Logroño, Segovia y Zamora y, por contra, la creación de los de Ciudad Rodrigo, Guadalajara y Palencia; el traslado de capitalidad de Jaén a La Carolina y de Santiago a La Coruña; finalmente, planteaba el posible traslado de capital de Orense a Monterrei, de León a Astorga, de Jerez al Puerto de Santa María y de Vitoria a Bilbao. En cuanto a los límites, si bien es cierto que Lanz aprovecha alguna de las escasas ideas mencionadas por Amorós, parece evidente que la práctica totalidad de los confines departamentales de 1810 fueron concebidos, cartografiados y descritos exclusivamente por el matemático<sup>17</sup>.

La personalidad de Lanz nos aclara diversos aspectos de la división prefectural. De entrada, su formación matemática le permitió evaluar la superficie de cada departamento, algo a lo que no se atrevieron -o no lo consideraron necesario- los autores de los proyectos posteriores (cuadro 1). Gracias a la cartografía de Tofiño, su cálculo de la extensión peninsular mejoraba en unos 29.000 km<sup>2</sup> la estimación que se hacía a finales del siglo xvIII<sup>18</sup>. Los datos por prefecturas permiten comprobar que no era ésta una división exenta de contrastes; según los cálculos de Lanz, Madrid -reducida a un distrito *metropolitano-* superaba escasamente las 2.300 leguas<sup>2</sup>, en tanto que Murcia excedía las 26.500. La familiaridad de Lanz con la división política de Francia explica también que concibiera la prefectura de Madrid a semejanza del departamento de París, que emplease una nomenclatura física de ríos y cabos<sup>19</sup> y que utilizase el término *departamento* en lugar del tradicional *provincia.*

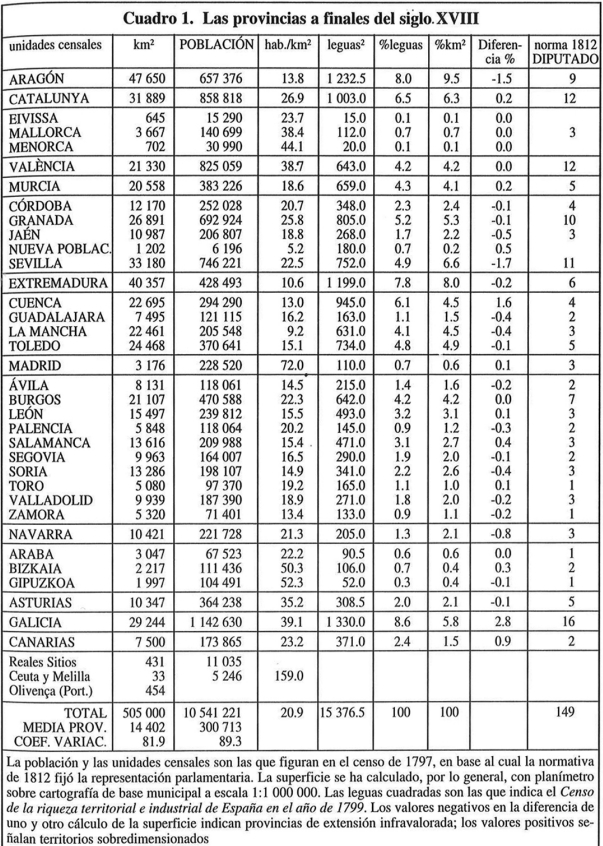

Lanz desconocía en gran medida el interior del país que dividía, a consecuencia de sus largas ausencias de España y de su formación marinera. Esto explica la escasa funcionalidad y coherencia de algunos de los departamentos que diseñó, así como su fascinación por los límites fluviales (fig. 8); la elección de un río como divisoria política es una cómoda tentación para quien ignora las características geográficas de ese territorio. Efectivamente, hay prefecturas que prácticamente quedaban circunscritas por ríos (Burgos, Lérida o Palencia), del mismo modo que hay ríos (Júcar, Ebro, Cinca, Arlanzón, Navia, Ulla y otros muchos) cuyo curso es empleado casi exhaustivamente. En definitiva, cerca de la tercera parte de las líneas entre prefecturas tienen una apoyatura fluvial, el porcentaje más elevado entre las divisiones del primer tercio del siglo XIX. Precisamente algunos de los aspectos más criticables de la división de Lanz se derivan de su obsesión fluvialista. La separación de los territorios de la margen izquierda del Segre respecto de la prefectura de Lérida, o la inclusión en Huesca de los pueblos del norte del Ebro inmediatos a Zaragoza, eran auténticos despropósitos geográficos. No obstante, otros muchos límites reproducen los confines tradicionales, aunque no se explicite en el decreto; así sucede en buena parte del perímetro de Astorga, Córdoba, Jaén, Oviedo o Pamplona. También se recurre a alineaciones montañosas, como el Sistema Central o la divisoria Tajo-Júcar en Cuenca. Finalmente, el mayor porcentaje de límites departamentales responde a otros criterios menos evidentes, buscándose, en general, unir con una línea recta los tramos que eran definidos por los otros elementos.

Es igualmente evidente el desconocimiento de Lanz respecto a la red urbana española. Algunas de las poblaciones propuestas para capital, bien para las prefecturas (Monterrei, Astorga o Balaguer), bien para las subprefecturas (Navarredonda, Casarrubios, Camprodon...) resultan chocantes por su modestia demográfica. También se observa en el afrancesado cierta indiferencia respecto a las individualidades histórico-culturales que integran el Estado, y particularmente hacia las de la Corona de Aragón. Su ruptura con un gran número de límites históricos, unida a la supresión de antiguas provincias y a la elección de determinadas capitales, hace que la división departamental pueda considerarse la más revolucionaria y decididamente ahistórica de cuantas se trazaron en España en la primera mitad del siglo XIX. Más significativa que la partición de los antiguos reinos -que al fin y al cabo se repitió en todos los proyectos decimonónicos- resulta el modo de hacerlo, traspasando extensos territorios de unos a otros. El mejor ejemplo es el de la prefectura de Tarragona, formada con retazos de Aragón, Cataluña y Valencia.

> LA DIVISIÓN PREFECTURAL DE 1810, SÍMBOLO DE INTEGRIDAD TERRITORIAL

El Consejo de Ministros estudió el plan de Lanz en diciembre de 1809. Teniendo en cuenta el informe del Consejo de Estado, el Gobierno de José I determinó introducir las siguientes variaciones en el proyecto de Lanz:

- denominar prefecturas a los departamentos,

- designarlas por sus capitales, desestimando la nomenclatura física (de este modo se imponía el criterio de los consejeros Amorós y Llorente),
- resolver las alternativas de capitalidad planteadas a favor de
- Lérida, Tarragona, Vitoria, Astorga, Orense y Jerez,
- sustituir La Carolina por Jaén (fig. 7).

El 8 de febrero de 1810, Napoleón decretó la creación de cuatro gobiernos independientes en las provincias del norte del Ebro; esta maniobra anexionista del Emperador fue interpretada inequívocamente como tal por el Gobierno josefino. A esto siguió el inicio de la implantación de una división departamental particular en la Cataluña controlada por el mariscal Augereau. Sin duda todo ello provocó la activación de la aprobación del proyecto de división en prefecturas<sup>20</sup>. La promulgación de la división josefina cobraba, de este modo, un carácter resistencialista y simbólico. Se trataba de mostrar una imagen de normalidad, de integridad territorial del Estado.

El decreto de creación de las 38 prefecturas peninsulares fue firmado por el ministro de Estado, Mariano Luis de Urquijo, el 17 de abril de 1810, en Sevilla. En su preámbulo se hacía una escueta referencia a los objetivos del plan y a los trámites efectuados: «Queriendo establecerse de un modo uniforme el gobierno civil de los pueblos del Reyno, visto el informe de nuestro ministro de lo Interior, y oído nuestro Consejo de Estado»<sup>21</sup>.

En octubre de 1811 se decidió formar una nueva prefectura en Segovia, segregándola de Valladolid y estableciendo una subprefectura en Ávila22. Esta modificación pone de relieve que, para entonces, ya se habían olvidado las intenciones de convocar a Cortes (recordemos que la Constitución sólo contemplaba 40 escaños, y que debía tenerse en cuenta a Baleares y Canarias), cobrando prioridad la

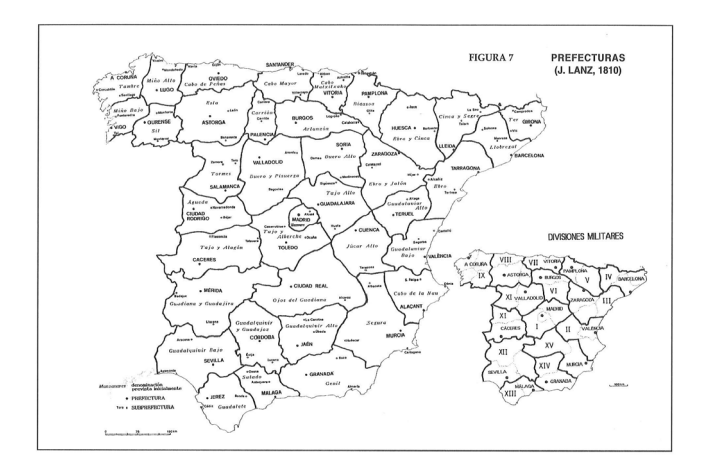

consecución de un control eficaz del territorio que permanecía bajo la autoridad del gobierno josefino.

#### EL MODELO ADMINISTRATIVO NAPOLEÓNICO

El mismo decreto de abril de 1810, al tiempo que fijaba las capitales y límites de las 38 prefecturas peninsulares, así como las sedes de las restantes 73 subprefecturas, establecía también los órganos de administración siguiendo fielmente el modelo napoleónico.

El prefecto recoge las funciones del intendente, y asume además las tareas de fomento y policía<sup>23</sup>. Su cometido es el de un delegado del Gobierno, en relación directa con todos los ministerios, erigiéndose en máximo representante del Estado en la prefectura. Como órgano asesor del prefecto se establece un Consejo de Prefectura formado por tres miembros de designación real, encargado fundamentalmente del reparto de las contribuciones. El único atisbo de poder local representativo lo encarna la Junta General de Prefectura, formada por 20 individuos nombrados por el Rey entre los que propongan las municipalidades; sus miembros debían contar con más de 10.000 r.v. de renta. Las sesiones de este organismo se limitan a veinte días al año y sus funciones, además del reparto de las contribuciones entre las subprefecturas, se dirigen al control de la inversión de los fondos de la prefectura y a proponer al ministerio del Interior las actuaciones públicas convenientes.

Cada prefectura constaba, generalmente, de tres subprefecturas (una de ellas correspondiente a la capital), con un subprefecto al frente y una Junta General de Subprefectura de igual designación que su superior. Ambos eran meros órganos de transmisión de las órdenes. El subprefecto se inscribe en la cadena del gobierno político, mientras que a la Junta concierne el reparto de las contribuciones entre las municipalidades.

El organigrama de poder, por tanto, aparece perfectamente jerarquizado y centralizado. No existe una administración regional con capacidad de actuación autónoma. Los órganos «representativos» tienen prácticamente limitadas sus funciones al terreno fiscal, y aún con un margen de maniobra muy reducido. El prefecto se perfila como el hombre de confianza del Gobierno y única autoridad con verdadero poder de decisión en la prefectura<sup>24</sup>.

La inestabilidad del gobierno josefino derivada de la situación bélica y su incapacidad para actuar en los territorios que Napoleón pretendía anexionar a Francia, impidieron el establecimiento del esquema administrativo napoleónico completo. En la práctica apenas hubo algo más que un simple cambio nominal: intendente por prefecto y provincia por prefectura. Es más, a menudo los nuevos límites fueron ignorados y se mantuvieron los de las provincias anteriores, lo que fue causa de numerosos conflictos jurisdiccionales<sup>25</sup>. Joan Mercader da cuenta, eso sí, del nombramiento de numerosos prefectos y subprefectos en Castilla-La Mancha, Extremadura y Andalucía, es decir, allí donde el gobierno de José I consiguió cierta solidez. Entre éstos cabe mencionar a los administrativistas andaluces Pedro Sainz de Andino y Javier de Burgos, subprefectos de Écija y Almería respectivamente.

> LOS DEPARTAMENTOS NAPOLEÓNICOS DE CATALUÑA Y ARAGÓN (1812)

En los territorios anexionados por Napoleón a Francia, concretamente en Cataluña y Aragón, también se ensayó el establecimiento de una división departamental; así se reafirmaba su total desvinculación respecto del gobierno de José I. La metodología empleada en estas divisiones era muy simple, ya que generalmente los departamentos se definieron mediante la suma de corregimientos.

Por decreto del propio Napoleón, el 26 de enero de 1812 se dividió Cataluña en cuatro departamentos: Ter, Montserrat, Segre y Bocas del Ebro, con sus respectivas capitales en Gerona, Barcelona, Puigcerdá y Lérida. Además se introducían importantes rectificaciones en los límites históricos del Principado: el valle de Aran (en la vertiente atlántica de los Pirineos) se agregaba al departamento de la Alta Garona y, por la misma lógica, Andorra se unía al departamento del Segre; además, algunas localidades aragonesas, como Fraga, se incorporaban a las Bocas del Ebro26. Esta división se inspiraba en otra instaurada parcialmente por el mariscal Augereau en abril de 1810, según el diseño del afrancesado ampurdanés Tomás Puig<sup>27</sup>.

También Aragón tuvo una división cuatripartita, decretada en este caso por su gobernador, el mariscal Suchet, el 11 de junio de 1812. Sus capitales fueron Alcañiz, Huesca, Teruel y Zaragoza<sup>28</sup>.

#### UN ACICATE PARA LA DIVISIÓN PROVINCIAL

Si bien la implantación real de las divisiones afrancesadas fue muy escasa (nula en gran parte de España) no puede afirmarse que el ensayo pasara desapercibido. Al contrario, las ciudades que aspiraban a una determinada capitalidad a menudo esgrimieron el precedente de la organización prefectural josefina (o la departamental en Cataluña y Aragón) si ello favorecía sus intereses. Más raramente hallamos una valoración acerca de la división prefectural en su conjunto. El conde de Toreno afirmaba que la organización prefectural «habiendo tomado arraigo hubiera podido mejorar la suerte de los pueblos», en tanto que Fermín Caballero la criticaba abiertamente, por considerarla «hecha con el compás y la punta del sable sin consideración alguna al orden existente»<sup>29</sup>.

Aunque no puede afirmarse que el mapa de Lanz influyera decisivamente en las divisiones provinciales de la primera mitad del siglo XIX, sí debe señalarse que el número de prefecturas en que se dividió Aragón, Cataluña, Extremadura y Galicia se mantuvo en la división de 1833, como también coincidían la mayoría de las nuevas capitales designadas en esas comunidades. Por otra parte, la propuesta de unificación de las tres provincias vascas sería uno de los temas de más viva discusión en las Cortes de 1821. Menor coincidencia se observa entre los límites de 1810 y los de proyectos posteriores; con todo, la delimitación de prefecturas como Asturias, Córdoba, La Coruña, Jaén, Lugo, Navarra o Santander anticipaba la que once años después propondrían Bauzà y Larramendi.

Posiblemente la principal aportación de las divisiones afrancesadas fue su carácter pionero en gran parte de España y, por ello mismo, su efecto revulsivo. Estas reformas afianzaron la percepción de obsolescencia de la antigua organización provincial. La imagen equilibrada del mapa de prefecturas -sin enclaves ni sinuosidades, con amplia utilización de accidentes naturales y líneas rectas- transmitía un atractivo mensaje de racionalidad, de modernidad, de orden y perfecta jerarquización, de eficacia administrativa en definitiva. Además, las divisiones departamentales pusieron en guardia a las principales ciudades que no eran capital de provincia ante una posibilidad no considerada hasta entonces: su incorporación a la red urbana del Estado. Desde entonces, las élites urbanas asumieron que este proyecto podía suponer una mejora en la dotación de servicios de sus ciudades, la ampliación de sus áreas de influencia, una dinamización económica, mayor proximidad a los centros de poder y la superación de la tutela de las antiguas metrópolis. En resumen, la división de 1810 fue un acicate para los parlamentarios reunidos en Cádiz. La precaria administración josefina había dado un ejemplo revolucionario a unas Cortes ideológicamente más avanzadas y liberales. Esta fue una de las causas para que la elaboración de una nueva división provincial llegara a adquirir el rango de precepto constitucional.

# ANEXO

Incluimos algunos datos sobre los límites de la Prefectura de Astorga que nos ha enviado el profesor Burgueño y no aparecen en el libro del que, como decíamos al principio, hemos tomado el texto.

## PREFECTURA DE ASTORGA

«*Confina al Este*. Con la prefectura de Palencia: la línea divisoria parte desde el río de Valderaduey, entre Vega de Río Ponce y Oteruelo de Campos, hacia el NO., hasta encontrar el río Cea, un poco más al N. del Monasterio de Vega o Vega de la Sernana; luego se dirige hacia el N.,

siguiendo la dirección del río Cea hasta Almansa [Almanza]*,* que dexa el río Cea para seguir la dirección de un riachuelo que corre más al NE.; para [pasa] al E. de Calavera [Calaveras] de Arriba, donde se separa del riachuelo; continúa hacia el N.; pasa al E. de San Pedro, al O. de Guardo, al E. de Valverde de la Sierra, por la montaña de Espiquete [Espiguete] Peña, puerto de Picones, y se termina en el puerto de San Gloria [Glorio].

*Al Sur*. Con la prefectura de Salamanca: la línea de demarcación parte desde el río de Valderaduey, entre Vega de Río Ponce y Oteruelo de Campos: baxa siguiendo el curso del mismo río hasta Villanueva del Campo, desde donde se dirige hacia el O., y va a encontrar el río Esla en la embocadura del Tera; sigue luego la dirección de este río hasta su nacimiento en los confines de Portugal.

*Al Oeste*. con las prefecturas de Orense y de Lugo: la línea de demarcación pasa por las mismas sierras que separan la Galicia de Castilla y León, dexando al O., y por consiguiente fuera de los límites de la Prefectura de Astorga, los lugares o pueblos que siguen: Manzalvo [Hanzalvos], Candabos [Cádavos], Castromil, Villanueva de la Sierra, vertientes occidentales de la sierra Segundera, San Agustín, Sever, Prado, Cesedelo [Cepesedelo], sierra de Ponto [Porto], Peña Arevinca [Trevinca], Ponte[,] Edreira, Vilanova, Meside [Heixide], Sotodoiro [Soutadoiro], Rico Sendo [Ricosende], Vega, El Frigal [Trigal], Portela, Villa de Quintana [Viladequinta], La Medua, San Justo, Nogueiras, Pumares, el Castelo, Vega de Castellanas [Cascallal], Rubiana [Rubiá], Vale [Val], Torcadera [Forcadera], Reguricelo [Repuricelo], San Vicente, Gestoso, Orreos, Bisuña, Mera del Faro, río Cereija y Zanciaga [Zanfoga], que pertenecen a la Prefectura de Orense; dexa también al Oeste por consiguiente fuera de los límites de la Prefectura de Astorga, y dentro de los de Lugo, los pueblos que siguen: Cebrero, Piedrafita, Quintinoira [Quintinidoyra], Comeal, Cabañas antiguas, Villarelo [Vilarello], Noceda, Cervantes, Cereijedo, Pozo [Poso], Valle de Rao y Riveira.

*Al Norte*. Con la Prefectura de Oviedo: sus límites son de la cordillera de montañas que han separado siempre las Asturias de los reynos de León y de Castilla desde el río Navia, cerca de la aldea de Don Salvador, hasta el puerto de San Gloria [Glorio]; quedan al N., y por consiguiente comprehendidos en la Prefectura de Oviedo, los pueblos y sitios que siguen: Don Salvador, Gestoso, Barreiro, Arandoso y Eiros; atraviesa puerto de Cienfuegos, puerto de Cercedo [Cerredo], puerto de Leitariegos, y se termina en el puerto San Gloria.»

Fuente: Amando MELÓN (1952): «El mapa prefectural de España (1810)», *Estudios Geográficos*, núm. 46, p. 5-72. Las indicaciones entre corchetes son de Jesús Burgueño.

BIBLIOGRAFÍA UTILIZADA

ABAD LEÓN, Felipe (1980): *La Rioja. Provincia y región de España*, Ochoa, Logroño.

ARTOLA GALLEGO, Miguel (1973): *La burguesía revolucionaria (1808-1874)*, Alianza-Alfaguara, Madrid.

BAYOD PALLARÉS, Roberto G. (1979): *El Reino de Aragón durante el «gobierno intruso» de los Napoleón*, Librería General, Zaragoza. BRET, Patrice – Eduardo L. ORTIZ (1991): «Dos documentos sobre el matemático José María de Lanz, en el Paría de la última década del siglo XVIII», *Revista de Obras Públicas*, n. 3305, pp. 63-66. Notas en 1993, n. 3327, pág. 95.

BURGUEÑO RIVERO, Jesús (1995): *De la veguería a la provincia. La formació de la divisió territorial contemporània als Països Catalans (1790-1850)*, Rafael Dalmau, Barcelona.

CHAPMAN, Brian (1959): *Los prefectos y la Francia provincial*, Instituto de Estudios Políticos, Madrid.

DEMERSON, Jorge (1990): *José María de Lanz. Prefecto de Córdoba*. Fund. Juanelo Turriano-Castalia, Madrid.

DUFOUR, Gérard (1982): *Jaun Antonio Llorente en France (1813- 1822). Contribution à l'étude du libéralisme chrétien en France et en Espagne au début du XIXe siècle*, Librairie Droz, Ginebra.

FERNÁNDEZ RUIZ DE VILLEGAS, Antonio (1963): *secretarios generales de prefecturas y gobiernos civiles. (Estudio comparativo)*, Ministerio de la Gobernación, Madrid.

GARCÍA DIEGO, José A. (1987): «Lanz, el sabio romántico», *Boletín Informativo. Fundación Juan March*, n. 171, pp. 3-14, Madrid. GARCÍA FERNÁNDEZ, Javier (1983): *El origen del municipio constitucional: autonomía y centralización en Francia y en España*, IEAL, Madrid.

GIL NOVALES, Alberto (1980): *Diccionario biográfico del Trienio liberal*, El Museo Universal, Madrid.

LAMA CERECEDA, Enrique de la (1991): *J. A. Llorente, un ideal de burguesía. Su vida y su obra hasta el exilio en Francia (1756- 1813)*, Universidad de Navarra, Pamplona.

LLORENTE, Juan Antonio (1810): *Disertación sobre el poder que los reyes españoles ejercieron hasta el siglo duodécimo en la división de los* obispados, Imp. Ibarra, Madrid.

LLORENTE, Juan Antonio (1818): *Noticia biográfica de D. Juan Antonio Llorente o memorias para la historia de su vida escritas por él mismo*, Imp. A. Bobée, París.

MERCADER i RIBA (1949): «Las divisiones administrativas napoleónicas en el Principado de Cataluña», *Estudios Geográficos*, n. 35, pp. 251-298, Madrid.

MERCADER i RIBA (1983), *José Bonaparte. Rey de España (1808- 1813). Estructura del Estado español bonapartista*, CSIC, Madrid.

MUÑOZ DE BUSTILLO MORENO, Carmen (1993): *Bayona en Andalucía; el Estado bonapartista en la prefectura de Xerez*, Centro de Estudios Constitucionales, Madrid.

PÉREZ DE LA CANAL, Miguel Ángel (1964): *Notas sobre la evolución del régimen legal de los gobernadores civiles, 1812-1958*, Ministerio de la Gobernación, Madrid.

PUIG i OLIVER, Lluís M. de (1985): *Tomàs Puig: catalanisme i afrancesament*, Institut d'Estudis Catalans, Barcelona.

RUMEU DE ARMAS, Antonio (1980): *Ciencia y tecnología en la España ilustrada. La Escuela de Caminos y Canales*, Turner, Madrid.

SILVÁN, Leandro (1979): «Datos para una biografía de don José María de Lanz y de Zaldívar», *Boletín de la Real Sociedad Bascongada de los Amigos del País*, vol. XXXV, pp. 57-59, San Sebastián.

1 MELÓN (1952, pág. 11): «El mapa prefectual de España (1810)». 2 MERCADER (1983): *José Bonaparte. Rey de España (1808-1813)*. Estructura del Estado español bonapartista, en particular el capítulo octavo.

3 DUFOUR (1982), LAMA CERECEDA (1991) y el propio LLORENTE (1818) en su *Noticia biográfica de D. Juan Antonio Llorente o memorias para la historia de su vida escritas por él mismo.*

4 Aunque trastrueca el apellido del afrancesado por Sanz (doc. 11). 5 LAMA CERECEDA: 1991, pág.271, 10-I-1810

6 Ídem, pág.275.

7 LLORENTE: 1818, pág.239.

8 La obra de Llorente suscitó la oposición de quienes eran contrarios a la injerencia de la autoridad civil en la división interna de la Iglesia. Así, el archivero del monasterio de Ripoll, Roc d'OLZINE-LLES, compuso en marzo de 1823 (aunque no se publicó hasta 1842, cuando Fermín Caballero presentó otro proyecto de asimilación de la división eclesiástica a la civil) una *Disertación sobre la división de obispados, en la que se demuestran los errores críticos y teológicos en que ha caído el señor Llorente, la comisión eclesiástica de las Cortes estraordinarias de 1823 y la Diputación provincial de Barcelona del mismo año.* El estudio de Llorente aún hoy levanta ampollas; el sacerdote y profesor de la Universidad de Navarra, Enrique de la LAMA lo califica de «soflama oportunista» (1991, pág.281).

9 LLORENTE: 1810, pág.l.

<sup>10</sup> MENÉNDEZ Y PELAYO: 1967, pág.677.

11 Sociedad Geográfica de Madrid (1880-81): vol.XI, pág.81, sesión de 1-II-1881.

12 Acerca de la personalidad de José de Lanz hay que señalar las notas biográficas de Leandro SILVÁN (1979), José A. GARCÍA-DIEGO (1987), BRET-ORTIZ (1991), GIL NOVALES (1991) y, especialmente, las referencias que aporta Antonio RUMEU DE ARMAS (1980).

13 MERCADER: 1983, pág.126.

14 Ídem, pág.229.

15 Ídem, pág.87.

16 Etapa estudiada por Jorge DEMERSON: 1990.

17 La descripción de límites del decreto prefectural es la más reiterativa, pero también la más vaga e indeterminada de cuantas se realizaron en la primera mitad del XIX, al margen de la de Amorós. 18 Calculaba una extensión total de la España peninsular inferior a la real en unos 5.400 km2 . A nivel departamental puede destacarse que infravaloraba la extensión real del suroeste de España (Extremadura, Sevilla, Ciudad Real), así como la de las prefecturas de Orense y Soria. Por contra, sobredimensionaba claramente la superficie de Asturias, Murcia, Málaga, Ciudad Rodrigo, Cuenca y Guadalajara.

19 Utilizamos la nomenclatura que recoge Pascual Madoz en las referencias que aporta al referirse a las divisiones territoriales que ha tenido cada provincia (aunque presenta algunas contradicciones), excepto en el caso del departamento de Zaragoza, donde seguimos el nombre que indica Amando Melón, cuyas fuentes de información ignoramos (Madoz lo denomina *Ebro y Zaragoza* o simplemente *Zaragoza).*

20 Así lo entienden MERCADER (1983, pág.230) y ARTOLA (1973, pág.20).

<sup>21</sup> *Prontuario de las leyes y decretos de* [...] *José Napoleón I:* 1810, pág.56. El 9 de mayo se especificaba, por si había alguna duda al respecto, que las Nuevas Poblaciones debían integrarse en sus respectivas prefecturas: Jaén y Córdoba.

22 MERCADER: 1983, pág.232.

23 Acerca de esta figura administrativa y su trasunto español, el gobernador civil, puede verse, de Brian CHAPMAN (1959): *Los prefectos y la Francia provincial,* con un prólogo de E. García de Enterría referido al caso español. También son de interés las obras de FERNÁNDEZ RUIZ (1963) y PÉREZ DE LA CANAL (1964).

<sup>24</sup> Sobre todo ello véase el caso estudiado por Carmen Muñoz (1993): *Bayona en Andalucía. El Estado bonapartista en la prefectura de Xerez*.

25 MERCADER: 1983, pág.234.

26 MERCADER (1949 y 1978) y BURGUEÑO (1995).

27 PUIG: 1985, pág.59.

28 BAYOD: 1979, pp. 135-139.

29 La cita de Toreno en Javier GARCÍA FERNÁNDEZ (1983, pág.199), la de Fermín Caballero en el doc. 11.